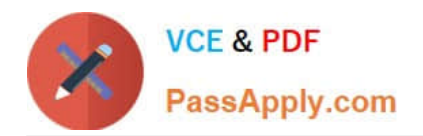

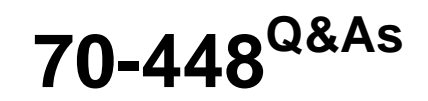

TS:MS SQL Server 2008.Business Intelligence Dev and Maintenan

# **Pass Microsoft 70-448 Exam with 100% Guarantee**

Free Download Real Questions & Answers **PDF** and **VCE** file from:

**https://www.passapply.com/70-448.html**

100% Passing Guarantee 100% Money Back Assurance

Following Questions and Answers are all new published by Microsoft Official Exam Center

**C** Instant Download After Purchase

**83 100% Money Back Guarantee** 

- 365 Days Free Update
- 800,000+ Satisfied Customers

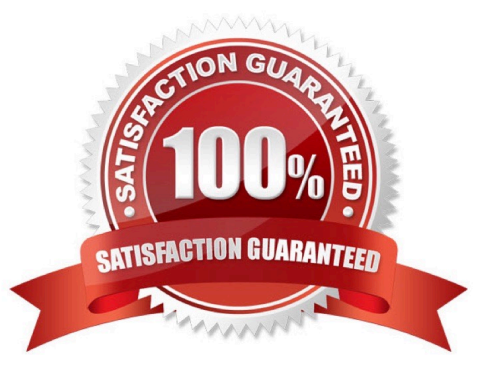

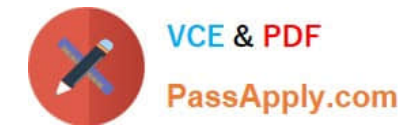

### **QUESTION 1**

You are designing a SQL Server 2008 Integration Services (SSIS) package. The package will be used to extract data from a SQL Server 2008 database and load data to a Microsoft Office Excel workbook.

You need to ensure that the package creates a new worksheet in an existing Excel workbook during execution.

Which control flow component should you use to create the worksheet?

A. File System Task

- B. Execute SQL Task
- C. Data Flow Task along with the OLE DB source
- D. Bulk Insert Task

Correct Answer: C

Data flow tasks within SSIS can be used to move data from a source to destination and at the same time use certain transformation tasks to clean and modify the data while it is transferred. By adding a data flow task to the package control flow the package can be made to perform data extraction, transformation and load (ETL) operations.

A: File System Task is used to perform operations on files and folders, such as create, move, delete, and also to set the attributes for files and folders.

B: The Execute SQL Task can be used to execute any TSQL code

D: The Bulk Insert Task can be used to insert data from a text file or a flat file into a SQL Server Table

### **QUESTION 2**

You have a SQL Server 2008 R2 Analysis Services (SSAS) solution.

You add a new Data Source View (DSV) to the solution. The DSV includes a SalesOrder table with columns for OrderTotal and CostTotal.

You need to derive the profit for each order without modifying the underlying data.

What should you do?

A. Add a Named Calculation to the SalesOrder table, using OrderTotal + CostTotal as the expression.

B. Add a Named Calculation to the SalesOrder table, using OrderTotal, CostTotal as the expression.

C. Add a Named Query to the DSV, using Select \* From SalesOrder as the expression.

D. Add a Named Calculation to the SalesOrder table, using OrderTotal - CostTotal as the expression.

Correct Answer: D

Note: A named calculation is a SQL expression represented as a calculated column. This expression appears and behaves as a column in the table. A named calculation lets you extend the relational schema of existing tables or views

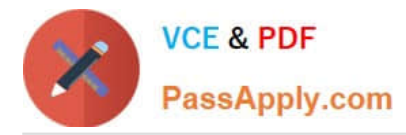

in a data source view without modifying the tables or views in the underlying data source. For example, a common calculated value derived from the columns of a fact table can be expressed as a single named calculation in the data source view, instead of modifying the underlying database table or creating a view in the underlying database. A named calculation can also be used in place of calculated member in each cube based on the data source view. Named calculations are calculated during processing whereas calculated members are calculated at query time.

A named calculation is also frequently used to construct a user friendly name for a dimension member.

Reference: Define Named Calculations in a Data Source View (Analysis Services)

### **QUESTION 3**

You are managing a SQL Server 2008 Analysis Services (SSAS) project for Company.com. The fact table named FactOrderstest should be included in the project; the table contains columns named

\*Order Amount, \*Country, \*Order Date Key

"Select \* from FactOrderstest where [Order Date Key]>400 or Country=\\'CHINA\\'" is created by the first partition for the fact table with the Source property the second partition for the fact table to make sure that accurate results is outputted when queried should be created.

Which is the correct answer?

A. You should develop a partition with the Source property set to "Select \* from FactOrderstest where [Order Date Key]=400and Country!\\' CHINA \\'".

Correct Answer: A

### **QUESTION 4**

You maintain a SQL Server 2008 Analysis Services (SSAS) server. You add two new measure groups to an existing cube.

You need to deploy only one of these measure groups to the production environment with minimal impact to the cube. What should you do?

A. Update the Data Source View.

B. Back up and restore the cube to the production environment.

C. Use SQL Server Management Studio (SSMS) to issue an XMLA command.

D. Use the Synchronize Database Wizard with appropriate options.

Correct Answer: C

### **QUESTION 5**

You are creating a SQL Server 2008 Integration Services (SSIS) instance which includes components below for Company.com.

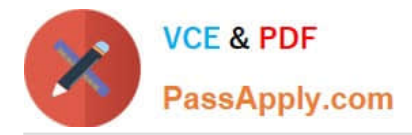

\*An OnError method \*A data flow job included in a For Loop container \*A Flat File result component which utilizes a Flat File connection controller.

You decide to log error information from an expression which contains the package version to a doc file when you get error message. You should make sure that the information is writte into the doc file.

Which is the correct answer?

- A. You should utilize the VersionGUID variable.
- B. You should utilize the GUID variable.
- C. You should utilize the TESTID variable.
- D. You should utilize the USERID variable.

Correct Answer: A

[70-448 VCE Dumps](https://www.passapply.com/70-448.html) [70-448 Practice Test](https://www.passapply.com/70-448.html) [70-448 Study Guide](https://www.passapply.com/70-448.html)

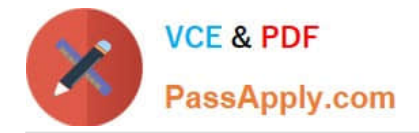

To Read the Whole Q&As, please purchase the Complete Version from Our website.

# **Try our product !**

100% Guaranteed Success 100% Money Back Guarantee 365 Days Free Update Instant Download After Purchase 24x7 Customer Support Average 99.9% Success Rate More than 800,000 Satisfied Customers Worldwide Multi-Platform capabilities - Windows, Mac, Android, iPhone, iPod, iPad, Kindle

We provide exam PDF and VCE of Cisco, Microsoft, IBM, CompTIA, Oracle and other IT Certifications. You can view Vendor list of All Certification Exams offered:

### https://www.passapply.com/allproducts

## **Need Help**

Please provide as much detail as possible so we can best assist you. To update a previously submitted ticket:

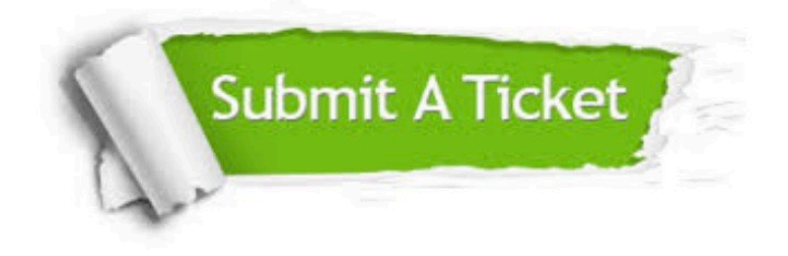

#### **One Year Free Update**

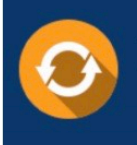

Free update is available within One fear after your purchase. After One Year, you will get 50% discounts for updating. And we are proud to .<br>poast a 24/7 efficient Customer Support system via Email

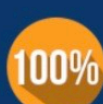

**Money Back Guarantee** To ensure that you are spending on quality products, we provide 100%

money back guarantee for 30 days

from the date of purchase

#### **Security & Privacy**

We respect customer privacy. We use McAfee's security service to provide you with utmost security for vour personal information & peace of mind.

Any charges made through this site will appear as Global Simulators Limited. All trademarks are the property of their respective owners. Copyright © passapply, All Rights Reserved.